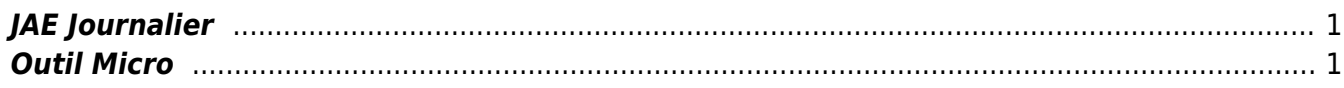

 $1/2$ 

JAE Journalier

Last update: 2018/09/08 16:35 work:logiciel\_usineretraite:lc:agregation\_et\_decoupage\_jae https://daisy-street.fr/dokuwiki/doku.php?id=work:logiciel\_usineretraite:lc:agregation\_et\_decoupage\_jae

## <span id="page-2-0"></span>**JAE Journalier**

J2XICJ14 découpage du JAE journalier

prend le MB11 et les decoupes

## <span id="page-2-1"></span>**Outil Micro**

Création d'une macro VBA pour agrégé et découpe les JAE quotidien en fonction de la demande MOA

Bureau\outil perso/Splitfile.xlsm [:work:usineretraite:lc:splitfile.xlsm](https://daisy-street.fr/dokuwiki/lib/exe/fetch.php?media=work:usineretraite:lc:splitfile.xlsm)

From: <https://daisy-street.fr/dokuwiki/>- **HomeWiki** Permanent link:

**[https://daisy-street.fr/dokuwiki/doku.php?id=work:logiciel\\_usineretraite:lc:agregation\\_et\\_decoupage\\_jae](https://daisy-street.fr/dokuwiki/doku.php?id=work:logiciel_usineretraite:lc:agregation_et_decoupage_jae)**

Last update: **2018/09/08 16:35**

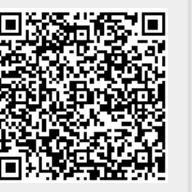